# **QGIS Application - Bug report #18650 QGIS 3.0 direct print**

*2018-04-06 12:27 PM - salvatore fiandaca*

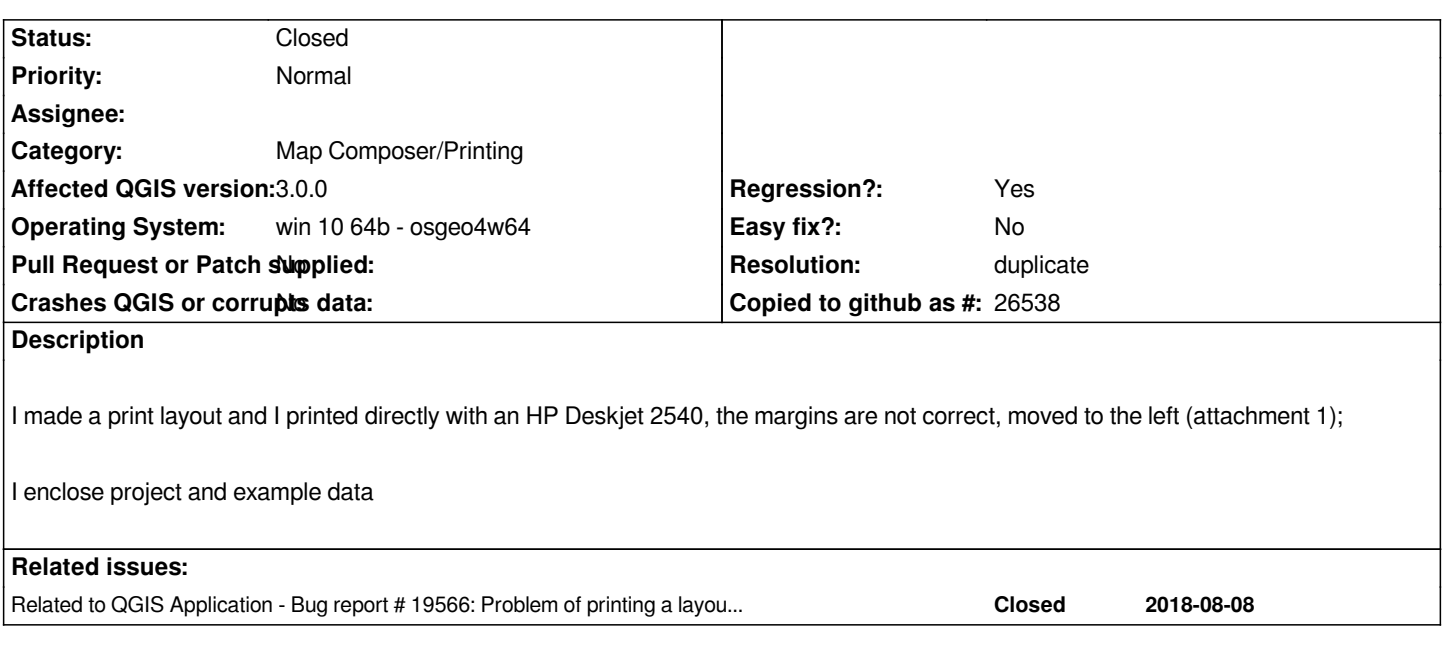

#### **History**

### **#1 - 2018-08-24 02:35 PM - Jérôme Guélat**

*See also #19566*

#### **#2 - 2018-08-25 03:31 PM - Giovanni Manghi**

*- Resolution set to duplicate*

*- Status changed from Open to Closed*

*duplicate of #19566*

## **#3 - 2018-08-26 05:42 PM - Jürgen Fischer**

*- Related to Bug report #19566: Problem of printing a layout (map composer) added*

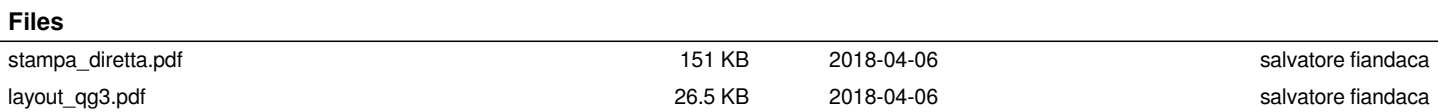